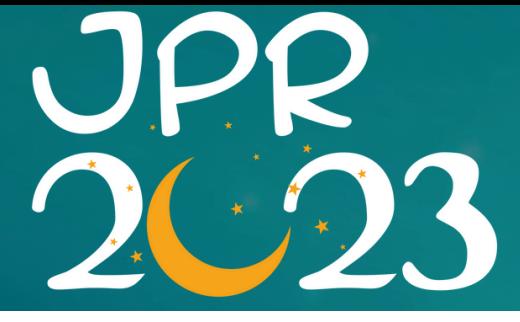

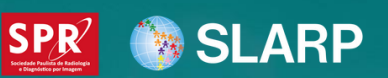

53ª Jornada Paulista de Radiologia 25° Congreso Latino-americano de Radiologia Pediátrica (SLARP)

27 a 30 de abril de 2023

**Explicamos a seguir como essas imagens podem ser utilizadas.**

## **Instagram**

**Explicamos abaixo como essas imagens podem ser utilizadas:** As imagens quadradas são para publicações diretas no feed e as imagens na vertical são para os stories.

## **Como postar no feed:**

No Instagram, há um sinal de mais (+) dentro de um quadrado; ao clicar nesse ícone, é possível editar a sua postagem no feed do Instagram. Basta selecionar a imagem em sua galeria de foto e seguir o passo a passo da rede social - não se esqueça de marcar a @spradiologia em sua postagem.

Uma dica é o uso de hashtags (#), que devem ser utilizadas na legenda do post. Veja algumas sugestões: #JPR2023 #SPR #SLARP #Radiologia #MedicoRadiologista. Sinta-se à vontade para usar outras que se adequam ao assunto. Recomendamos não usar #Medicina, pois ela é banida pelo Instagram. Em seguida, a publicação está pronta, basta clicar em "compartilhar".

## **Como postar nos stories:**

Na sua página inicial do Instagram, arraste a tela para a direita e, logo em seguida, a ferramenta dos stories aparecerá. No canto inferior esquerdo, é possível selecionar a imagem em sua galeria de fotos.

O story permite que a sua postagem tenha um alcance ainda maior e mais rápido, todas as informações já estão na imagem. Para marcar colegas que estarão com você no evento ou o perfil da SPR em @spradiologia, basta clicar na tela, digitar o @ e a primeira letra. Assim que as opções aparecerem embaixo, selecione o perfil desejado. Para publicar, clique em "enviar" e depois em "seu story".

Gostaríamos de ressaltar que a SPR não fará a divulgação dessas imagens em nenhum meio de comunicação, esse material é de uso exclusivo do responsável pela postagem. Caso você marque a SPR, entendemos que podemos apenas repostar o seu conteúdo no Instagram.

## **LinkedIn**

Ao acessar o LinkedIn com o seu usuário e senha, haverá um campo chamado "Começar publicação" – localizado no centro da página, no canto superior. Neste o(a) senhor(a) deverá clicar em "Foto" e selecionar o card de participação em sua galeria de fotos.

Após esse processo, clique no botão "Marcar", digite "Sociedade Paulista de Radiologia por Imagem" e clique em "Concluído". Aparecerá um campo para incluir comentário/depoimento, caso queira, sugerimos as seguintes hashtags (#): #JPR2023 #SPR #SLARP #Radiologia #Medicina #MedicoRadiologista - sinta-se à vontade para usar outras de sua preferência. Após esse processo, a edição do post está finalizada e basta só clicar em "Publicação".

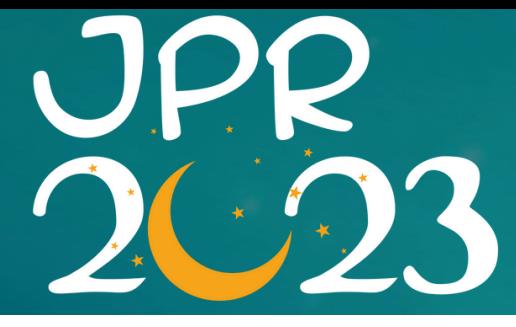

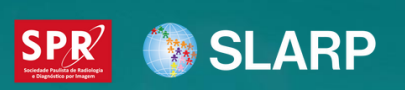

53ª Jornada Paulista de Radiologia 25° Congreso Latino-americano de Radiologia Pediátrica (SLARP)

27 a 30 de abril de 2023 imerica Expo Center • São Paulo • Brasil

Caso tenha alguma dúvida, procure o Departamento de Comunicação da SPR pelo e-mail comunicacao@spr.org.br ou marketing@spr.org.br.

Agradecemos o seu envolvimento e engajamento na divulgação da 53ª Jornada Paulista de Radiologia **L**<br>**I I R I** (JPR 2023) que ocorrerá simultaneamente com a 25ª edição do Congresso Latino-americano de Radiologia Pediátrica, organizados pela Sociedade Paulista de Radiologia e Diagnóstico por Imagem (SPR) e a Sociedade Latino-americana de Radiologia Pediátrica (SLARP).

Atenciosamente,

Departamento de Comunicação e Eventos da SPR